# ГОСУДАРСТВЕННОЕ БЮДЖЕТНОЕ УЧРЕЖДЕНИЕ ДОПОЛНИТЕЛЬНОГО ОБРАЗОВАНИЯ «ДОМ ЮНОШЕСКОГО ТЕХНИЧЕСКОГО ТВОРЧЕСТВА ЧЕЛЯБИНСКОЙ **ОБЛАСТИ»**

«НОВЫЕ МЕСТА ДОПОЛНИТЕЛЬНОГО ОБРАЗОВАНИЯ»

ПРИНЯТО на заседании педагогического совета ГБУ ДО ДЮТТ Протокол заседания № 135 OT 15 » unance 2023 г.

УТВЕРЖДАЮ: Директор ГБУ ДО «ДЮТТ Челябинской области» Engange B.H. Xaramob Приказ № 347 от «23 » инжер 2023 г.

# ДОПОЛНИТЕЛЬНАЯ ОБЩЕОБРАЗОВАТЕЛЬНАЯ ОБЩЕРАЗВИВАЮЩАЯ ПРОГРАММА

«ЗD-моделирование. ИКаР»

Направленность: техническая Уровень программы: базовый Возраст обучающихся: 13-17 лет Срок освоения программы: 1 год

> Автор-составитель: Григоренко Анастасия Александровна, педагог дополнительного образования Первая категория

> > 1

Челябинск 2023

# **ОГЛАВЛЕНИЕ**

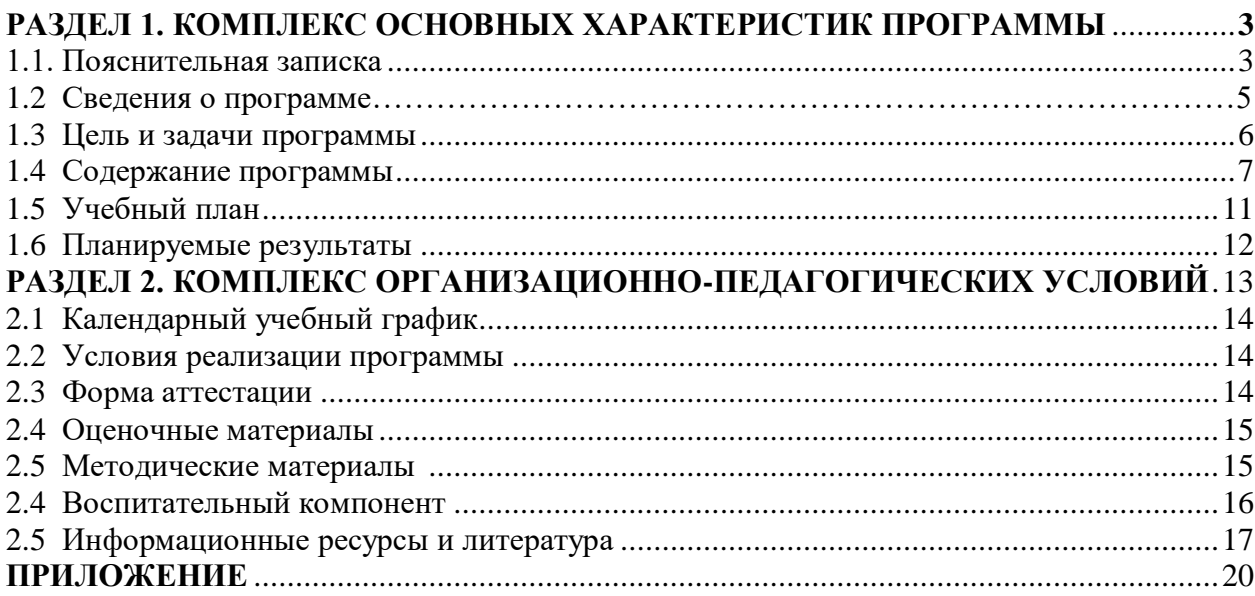

# **РАЗДЕЛ 1. КОМПЛЕКС ОСНОВНЫХ ХАРАКТЕРИСТИК ПРОГРАММЫ**

### **1.1. Пояснительная записка**

Дополнительная общеобразовательная общеразвивающая программа «3Dмоделирование. ИКаР» разработана согласно требованиям, следующих нормативных документов:

Федерального закона от 29.12.2012 № 273-ФЗ «Об образовании в Российской Федерации»;

Федерального закона от 24.07.1998 № 124-ФЗ «Об основных гарантиях прав ребенка в Российской Федерации»;

Распоряжения Правительства РФ от 12.11.2020 3s 2945-p «Об утверждении плана мероприятий по реализации в 2021 – 2025 г. г. Стратегии развития воспитания в Российской Федерации на период до 2025 года»;

Концепции развития дополнительного образования детей до 2030 года и плана мероприятий по ее реализации, утвержденной распоряжением Правительства РФ от 31.03.2022 № 678-p;

Указа Президента Российской Федерации «Стратегия научно-технологического развития Российской Федерации» (редакция от 15.03.2021г. № 143);

Постановления Главного государственного санитарного врача РФ от 28.09.2020 N. 28 «Об утверждении санитарных правил CП 2.4. 3648-20 «Санитарноэпидемиологические требования к организациям воспитания и обучения, отдыха и оздоровления детей и молодежи»;

Паспорта приоритетного проекта «Доступное дополнительное образование для детей», утвержденного президиумом Совета при Президенте РФ по стратегическому развитию и приоритетным проектам 30 ноября 2016;

Приказ Министерства просвещения Российской Федерации от 27 июля 2022г. № 629 «Об утверждении Порядка организации и осуществления образовательной деятельности по дополнительным общеобразовательным программам»;

Методических рекомендаций по проектированию дополнительных общеразвивающих программ, разработанных Министерством образования и науки России совместно с ГАОУ ВО «Московский государственный педагогический университет», ФГАУ «Федеральный институт развития образования», AHO дополнительного профессионального образования «Открытое образование»;

Письмо Минобрнауки РФ от 18.11.2015 г. № 09-3242 «Методические рекомендации по проектированию дополнительных общеразвивающих программ (включая разноуровневые)»;

Письмо Минобрнауки России от 29 марта 2016 г. № ВК-641/09 «О направлении методических рекомендаций» (вместе с «Методическими рекомендациями по реализации адаптированных дополнительных общеобразовательных программ, способствующих социально-психологической реабилитации, профессиональному самоопределению детей с ограниченными возможностями здоровья, включая детейинвалидов, с учетом их особых образовательных потребностей»);

Распоряжение Правительства ЧО № 901-рп от 20.09.2022 г. «Об утверждении регионального плана мероприятий на 2022 – 2024 годы по реализации Концепции развития дополнительного образования детей до 2030 года»;

Приказ Министерства труда и социальной защиты РФ № 652-н от 21.09.2021 г «Об утверждении профессионального стандарта «Педагог дополнительного образования детей и взрослых»;

Приказ Минпросвещения России от 03.09.2019 N 467 (ред. от 21.04.2023) «Об утверждении Целевой модели развития региональных систем дополнительного образования детей» (Зарегистрировано в Минюсте России 06.12.2019 N 56722);

Закона Челябинской области от 29.08.2013 № 515-3O «Об образовании в Челябинской области»;

Устава ГБУ ДО «Дом юношеского технического творчества Челябинской области». **Актуальность программы**. Современное общество все больше зависит от технологий и именно поэтому все более пристальное внимание уделяется такой области интеллекта человека, как инженерное мышление.

Инженерное мышление – это сложное образование, объединяющее в себя разные типы мышления: логическое, пространственное. Практическое, научное. Эстетическое, коммуникативное, творческое.

Актуальность выбранного направления для работы заключается в том, что в современных условиях развития технологий трёхмерная графика активно применяется для создания изображений на плоскости экрана или листа бумаги в науки и промышленности, например, в системах автоматизации проектных работ (САПР).

Процесс создания любой трёхмерной модели объекта называется «3Dмоделирование». В современном мире набирает обороты популярность 3D-технологий, которые все больше внедряются в различные сферы деятельности человека. Значительное внимание уделяется 3D-моделированию. Это прогрессивная отрасль мультимедиа, позволяющая осуществлять процесс создания трёхмерных моделей объекта при помощи специальных компьютерных программ. Программа «КОМПАС» - графический пакет, предназначенный для любого специалиста, работающего с проектной графикой и документацией. Данная версия программы ориентирована на работу, как с двумерными, так и трёхмерными объектами.

Эта графическая программа помогает развивать у школьников образное мышление, творческие способности, логику, фантазию. На занятиях школьники учатся изображать средствами компьютерной графики простейшие геометрические образы. Узнают, как правильно оформить чертеж, проставить размеры и работать с трёхмерной графикой. Приобретают знания и умения работы на современных профессиональных ПК и программных средствах, включая графический редактор КОМПАС-3D. С помощью трехмерного графического чертежа и рисунка разрабатывается визуальный объемный образ желаемого объекта: создается как точная копия конкретного предмета, так и разрабатывается новый, еще не существующий объект. 3D-моделирование применяется как в технической среде, для создания промышленных объектов, так и для создания эстетических и художественно-графических образов и объектов. Изготовление объектов может осуществляться с помощью 3D-принтера.

**Педагогическая целесообразность** данной программы состоит в том, что на современном этапе развития общества она отвечает запросам детей и родителей: формирует социально значимые знания, умения и навыки оказывает комплексное обучающее, развивающее, воспитательное воздействие, способствует формированию эстетических и нравственных качеств личности, приобщает детей к техническому творчеству. Наглядные результаты собственного творчества способствуют развитию у детей уверенности в своих силах, раскрепощению фантазии, расширению кругозора, умению интегрировать свои умения, навыки и знания. Возможность созидания в различных аспектах робототехники является для детей мощным стимулом к познанию и мотивирует к углубленному изучению материалов школьной программы и за ее пределами. Уникальностью проектов на основе робототехнических комплексов является то, что построение моделей устройств позволяет обучающемуся постигать взаимосвязь между различными областями знаний, что способствует развитию инженерного мышления через техническое творчество.

**Отличительная особенность:** дополнительная общеобразовательная общеразвивающая программа соотносится с тенденциями развития дополнительного образования и согласно Концепции развития дополнительного образования способствует:

 созданию необходимых условий для личностного развития обучающихся, позитивной социализации и профессионального самоопределения;

 удовлетворению индивидуальных потребностей, обучающихся в интеллектуальном и научно-техническим творчеством;

 формирование и развитие творческих способностей учащихся, выявление, развитие и поддержку талантливых обучающихся.

Таким образом, 3D моделирование, являющаяся одной из наиболее инновационных областей в сфере технического творчества, объединяет классические подходы к изучению основ техники и современные направления: информационное моделирование, программирование, информационно-коммуникационные технологии.

Программа «3D-моделирование. ИКаР» имеет техническую направленность, ориентирована на детей с разносторонними интересами, в соответствии с возрастом, характером и уровнем образования.

**Срок реализации:** 1 год.

**Общее количество часов в год**: 144 часа.

**Количество часов в неделю**: 4 часа.

**Режим занятий**: 2 раза в неделю.

**Направленность программы**: техническая.

**Язык реализации программы**: государственный язык Российской Федерации.

**Уровень освоения программы**: базовый.

**Форма обучения**: очная.

**Форма организации**: в группе до 10 человек.

Продолжительность образовательной деятельности устанавливается в соответствии с требованиями по регламенту и не превышает 30 минут. В середине образовательной деятельности могут проводиться физкультурные минутки, они могут соответствовать теме образовательной деятельности, в образовательную деятельность включаются зрительная гимнастика, речевая разминка, пальчиковая гимнастика.

Каждое занятие состоит из 2-х академических часов и 10 минутного перерыва между ними. Занятия проводятся 2 раза в неделю.

**Формы организации занятий**: групповая и индивидуально-групповая.

**Метод обучения:** наглядный, практический, объяснительно- иллюстративный.

| Название программы   | «ЗD-моделирование. ИКаР»                                  |
|----------------------|-----------------------------------------------------------|
| Возраст обучающихся  | 13-17 лет                                                 |
| Длительность         | 144 часа                                                  |
| программы (в часах)  |                                                           |
| Количество занятий в | 2 занятия в неделю (по 2 часа)                            |
| неделю               |                                                           |
| Цели, задачи         | у обучающихся практических<br>Формирование и развитие     |
|                      | области 3D<br>компетенций в<br>технологий. Повышение      |
|                      | познавательной мотивации и развитие элементов инженерного |
|                      | мышления обучающихся в процессе приобретения знаний,      |
|                      | умений и навыков 3D-моделирования и разработки социально- |
|                      | значимых творческих проектов.                             |
| Краткое описание     | Уникальностью проектов на основе 3D моделирования         |
| программы            | обучающемуся постигать взаимосвязь<br>между<br>позволяет  |
|                      | различными областями знаний, что способствует развитию    |
|                      | инженерного мышления через техническое творчество.        |
| Первичные знания     | Базовые знания по работе с компьютером;                   |

**1.2. Сведения о программе** 

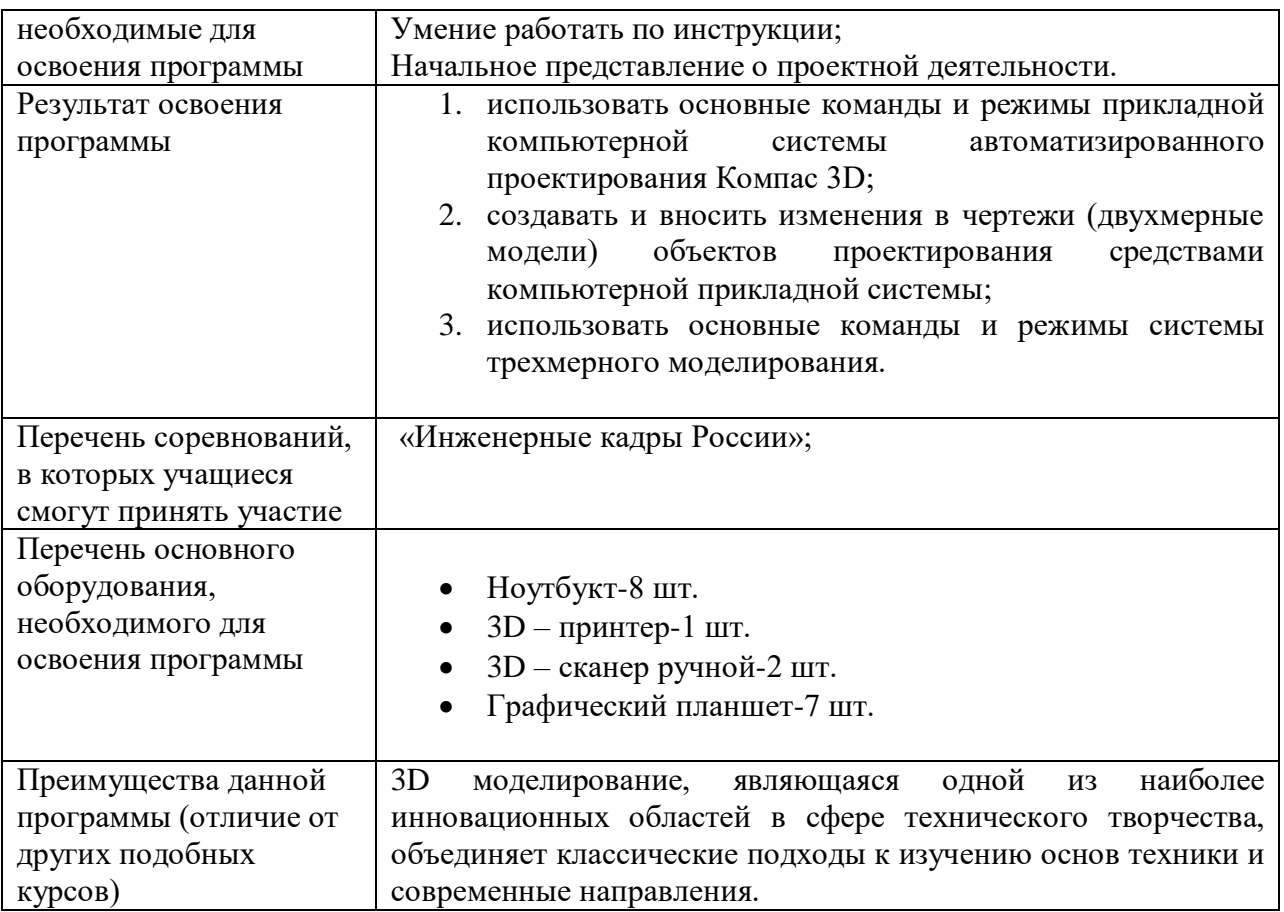

# **1.3. Цели и задачи программы**

Цель программы - формирование и развитие у обучающихся практических компетенций в области 3D технологий. Повышение познавательной мотивации и развитие элементов инженерного мышления обучающихся в процессе приобретения знаний, умений и навыков 3D-моделирования и разработки социально-значимых творческих проектов.

Формирование интереса к моделированию

 Развитие мотивации ребенка к познанию законов реального мира, наблюдательности, мышления, сообразительности, креативности.

 Обеспечение эмоционального благополучия ребенка через увлечение его к прикладным видам научно-технической деятельности.

 Развитие личности ребенка, способного к творческому самовыражению через овладение основами конструирования и моделирования.

Формирования мотивации к познанию технического творчества.

 Обеспечение личностного развития учащихся, позитивной социализации и профессионального самоопределении в будущей профессии

 Формирование и развитие творческих способностей учащихся, выявление, развитие и поддержку талантливых учащихся

# **Задачи**

*Обучающие:* 

- научить обучающихся создавать модели в программах по 3D моделированию;
- научить обучающихся работать на современном 3D оборудовании (принтер, сканер, 3D ручки);
- выполнять и разрабатывать авторские творческие проекты с применением 3D моделирования и защищать их на научно-практических конференциях;
- профориентация обучающихся;
- подготовить обучающихся к выступлениям на соревнованиях по 3D моделированию.
- формировать навыки проектного мышления, работы в команде, эффективно распределять обязанности; *Развивающие:*

 Стимулировать интерес к смежным областям знаний: математике, геометрии, физике;

 Содействовать повышению привлекательности науки, научно-технического творчества для подрастающего поколения;

 Развить творческую активность через индивидуальное раскрытие технических способностей каждого ребенка;

 Развить естественный интерес к разработке и постройке различных механизмов;

 Развить навыки совместной работы, умения работать самостоятельно, мобилизуя необходимые ресурсы, правильно оценивая смысл и последствия своих действий;

Развить креативное мышление и пространственное воображение.

*Воспитательные:* 

 Формировать интерес к практическому применению знаний, умений и навыков в повседневной жизни и в дальнейшем обучении;

 Поощрять целеустремленность, усердие, настойчивость, оптимизм, трудолюбие, аккуратность;

 Воспитать у учащихся стремление к получению качественного законченного результата;

привить навыки работы в группе;

 Поддерживать представление учащихся о значимости общечеловеческих нравственных ценностей, доброжелательности, сотрудничества;

 Прививать культуру организации рабочего места, дисциплину обращения со сложными и опасными инструментами;

 Воспитывать бережливость и сознательное отношение к вверенным материальным ценностям.

# **1.4. Содержание программы**

#### **Раздел 1. Введение в курс. Техника безопасности**

**Тема 1.1** Положения соревнований ИКаР. Техника безопасности. Вводный контроль знаний.

*Теоретическая часть:* Введение в курс, Положения соревнований ИКаР, правила поведения и техника безопасности учащихся. Вводный контроль знаний.

**Раздел 2. Компьютерная графика.**

### **Тема 2.1 Основные понятия компьютерной графики**.

*Теоретическая часть:* 

*Практическая часть:* 

**Тема 2.2** Назначение графического редактора КОМПАС -3D. Запуск программы. *Практическая часть:* 

**Тема 2.3** Основные элементы рабочего окна программы КОМПАС-3D. Основные панели КОМПАС-3D/

*Теоретическая часть:* 

*Практическая часть:*

**Раздел 3. Изучение и работа с чертежами. Тема 3.1** Изменение размера изображения. *Теоретическая часть:*  **Тема 3.2** Выбор формата чертежа и основной надписи. *Теоретическая часть: Практическая часть:*  **Тема 3.3** Построение геометрических примитивов. *Теоретическая часть: Практическая часть:*  **Тема 3.4** Команды ввода многоугольника и прямоугольника. *Теоретическая часть: Практическая часть:*  **Тема 3.5** Изучение системы координат. *Теоретическая часть: Практическая часть:*  **Тема 3.6** Выполнение работы «Линии чертежа». *Теоретическая часть: Практическая часть:*  **Тема 3.7** Конструирование объектов. *Теоретическая часть: Практическая часть:*  **Тема 3.8** Редактирование чертежа. *Теоретическая часть: Практическая часть:*  **Тема 3.9** Отмена и повтор действий. Выделение объектов. *Теоретическая часть: Практическая часть:*  **Тема 3.10** Удаление объектов. *Теоретическая часть: Практическая часть:*  **Тема 3.11** Усечение объектов. *Теоретическая часть: Практическая часть:*  **Тема 3.12** Выполнение упражнений по теме: Редактирование объектов. *Теоретическая часть: Практическая часть* **Раздел 4. Операции моделирования. Тема 4.1** Операция «сдвиг», «поворот». *Теоретическая часть: Практическая часть:*  **Тема 4.2** Операция «выдавливание». *Теоретическая часть: Практическая часть:*  **Тема 4.3** Операция «Масштабирование». *Теоретическая часть: Практическая часть:*  **Тема 4.4** Операция «Симметрия». *Теоретическая часть: Практическая часть:* **Тема 4.5** Операция «Копия». *Теоретическая часть:*

*Практическая часть:*

**Тема 4.6** Операция «пространственного моделирования»

*Теоретическая часть:*

*Практическая часть:*

**Тема 4.7** Общие принципы моделирования. Алгоритм моделирования 3-х мерных объектов.

*Теоретическая часть:* 

*Практическая часть:* 

**Тема 4.8** Основные термины моделирования. Проекции.

*Теоретическая часть:* 

*Практическая часть:* 

**Тема 4.9** Эскизы, контуры, операции.

*Теоретическая часть:* 

*Практическая часть:* 

**Тема 4.10** Моделирование деталей.

*Теоретическая часть:*

*Практическая часть:*

**Тема 4.11** Дерево модели. Редактирование в дерево модели.

*Теоретическая часть:*

*Практическая часть:*

**Тема 4.12** Панель редактирования детали.

*Теоретическая часть:*

*Практическая часть:*

**Тема 4.13** Операция выдавливания. Операция «вырезать выдавливанием».

*Теоретическая часть:* 

*Практическая часть:* 

**Тема 4.14** Построение объемных геометрических тел в 3D моделирование.

*Теоретическая часть:* 

*Практическая часть:* 

**Тема 4.15** Операция «ребро жесткости». Операция «зеркальный массив».

*Теоретическая часть:* 

*Практическая часть:* 

#### **Раздел 5. Создание чертежей**

**Тема 5.1** Построение геометрических объектов по сетке.

*Теоретическая часть:* 

*Практическая часть:* 

**Тема 5.2** Алгоритм построения прямоугольника по сетке.

*Теоретическая часть:* 

*Практическая часть:* 

**Тема 5.3** «Построение геометрических объектов по сетке».

*Теоретическая часть:* 

*Практическая часть:* 

**Тема 5.4** Чертеж детали в трех проекциях, при помощи сетки.

*Теоретическая часть:*

**Тема 5.5** Работа с эскизами

*Теоретическая часть:*

*Практическая часть:*

**Тема 5.6** Использование размеров и опор. Форматирование геометрии эскиза *Теоретическая часть:*

*Практическая часть:*

#### **Раздел 6. Проектирование деталей.**

#### **Тема 6.1** Основные понятия сопряжений в чертежах деталей

*Теоретическая часть:* 

*Практическая часть:* 

**Тема 6.2** Построение сопряжений в чертежах деталей в программе КОМПАС-3D. *Теоретическая часть:* 

*Практическая часть:* 

**Тема 6.3** Проектирование детали «крюка».

*Теоретическая часть:* 

*Практическая часть:* 

**Тема 6.4** Проектирование детали «подвеска».

*Теоретическая часть:*

**Тема 6.5** Проектирование зубчатых передач, валов, разных видов соединений. *Теоретическая часть: Практическая часть:*

#### **Раздел 7. 3D печать.**

**Тема 7.1** Правила техники безопасности при работе с 3D принтером.

*Теоретическая часть:* 

*Практическая часть:* 

**Тема 7.2** Устройство 3D принтера.

*Теоретическая часть:* 

*Практическая часть:* 

**Тема 7.3** Основные характеристики принтера, приемы работы.

*Теоретическая часть:* 

*Практическая часть:* 

**Тема 7.4** Подключение 3D принтера. Первая настройка 3D принтера.

*Теоретическая часть:*

**Тема 7.5** Программное обеспечение для 3D печати.

*Теоретическая часть:*

*Практическая часть:*

**Тема 7.6** Виды пластиков.

*Теоретическая часть:* 

*Практическая часть:* 

**Тема 7.7** Подготовка модели к работе (расположение и т.д.).

*Теоретическая часть:* 

*Практическая часть:* 

**Тема 7.8** Типы поддержек и заполнения. Поддерживающие структуры. *Теоретическая часть:* 

*Практическая часть:* 

**Тема 7.9** Выполнение проектов.

*Теоретическая часть:*

**Тема 7.10** Практическая работа. Пробная печать. Зачет.

*Теоретическая часть:*

*Практическая часть:*

### **Раздел 8. Создание авторских моделей и их печать.**

**Тема 8.1** Создание авторских моделей и их печать.

*Теоретическая часть:* 

*Практическая часть:* 

**Тема 8.2** Презентация авторских моделей.

*Теоретическая часть: Практическая часть:* 

### **Раздел 9. 3D сканирование.**

**Тема 9.1** Правила техники безопасности при работе с 3D сканером.

*Теоретическая часть:* 

*Практическая часть:* 

**Тема 9.2** Устройство 3D сканера.

*Теоретическая часть:* 

*Практическая часть:* 

**Тема 9.3** Основные характеристики сканера.

*Теоретическая часть:* 

*Практическая часть:* 

**Тема 9.4** Настройка сканера, приемы работы.

*Теоретическая часть:*

**Тема 9.5** Подготовка модели.

*Теоретическая часть:*

*Практическая часть:*

**Тема 9.6** Выполнение проектов.

*Теоретическая часть:* 

*Практическая часть:* 

# **Раздел 10. Соревновательная и проектная деятельность.**

**Тема 10.1** Проектная деятельность по теме кейса.

*Теоретическая часть:* Поиск информации о соревнованиях, знакомства с правилами, требованиями.

*Практическая часть:*

#### **Раздел 11. Заключительные занятия.**

**Тема 11.1** Аттестация обучающихся по итогам освоения программы.

*Теоретическая часть:* Аттестация обучающихся по итогам освоения программы. *Практическая часть:* Награждение.

**Тема 11.2** Подведение итогов и анализ работы за год.

*Теоретическая часть:* Подведение итогов и анализ работы за год. *Практическая часть:* Составление планов на следующий год

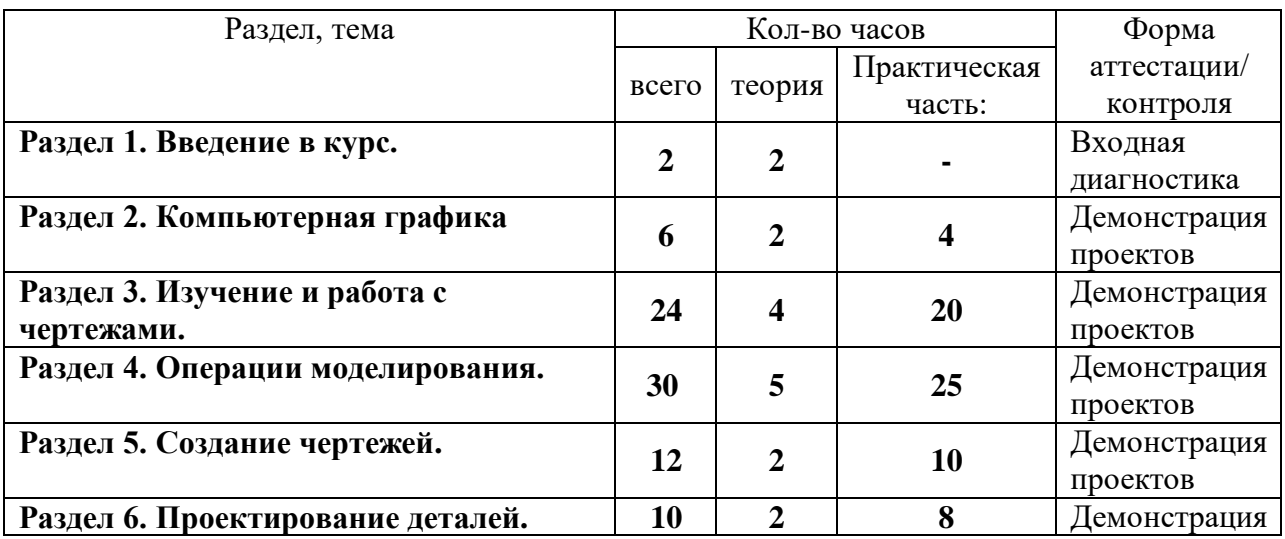

# **1.5. Учебный план**

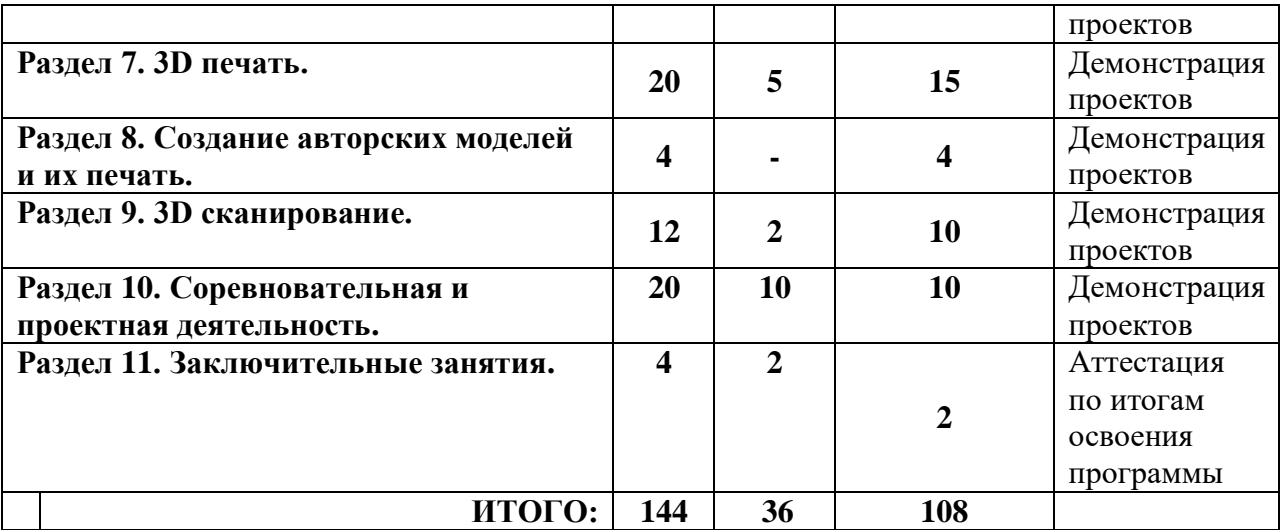

# 1.6. Планируемые результаты

# Предметные

обучающиеся будут знать, как устроен компьютер, для чего нужна операционная система, различные устройства и программы,

обучающиеся узнают о назначении среды визуального программирования и основных структурных элементах пользовательского интерфейса;

обучающиеся будут иметь представление о роли и значении 3D моделирования в жизни;

обучающиеся овладеют основными терминам 3D моделирования;  $\bullet$ 

К концу года обучения, обучающиеся:

# Будут знать:

- 1. характеристики и основные принципы построения композиции при создании графических изображений;
- 2. основные принципы освещения объектов на предметной плоскости;
- 3. основные понятия, способы и типы компьютерной графики, особенности воспроизведения графики на экране монитора и при печати на принтере;
- 4. принципы работы прикладной компьютерной системы автоматизированного проектирования в программе Компас 3D, приемы использования меню, командной строки, панели инструментов, строки состояния;
- 5. основные методы моделирования графических объектов на плоскости;
- 6. системные способы нанесения размеров на чертеж и их редактирование;
- 7. принципы работы в системе трехмерного моделирования в программе Компас 3D, основные приемы работы с файлами, окнами проекций, командными панелями;
- 8. приемы формирования криволинейных поверхностей;
- 9. особенности системного трехмерного моделирования;
- 10. приемы моделирования материалов.

# Будут уметь:

- 1. использовать основные команды и режимы прикладной компьютерной системы автоматизированного проектирования Компас 3D;
- 2. создавать и вносить изменения в чертежи (двухмерные модели) объектов проектирования средствами компьютерной прикладной системы;
- 3. использовать основные команды и режимы системы трехмерного моделирования.

# Обучающиеся приобретут навыки:

- 1. построения композиции при создании графических изображений;
- 2. использования меню, командной строки, строки состояния прикладной компьютерной системы автоматизированного проектирования Компас 3D;
- 3. нанесение размеров на чертеж;
- 4. работа с файлами, окнами проекций, командными панелями в системе трехмерного моделирования;
- 5. создание криволинейных поверхностей моделей объектов;
- 6. проектирования несложных трехмерных моделей объектов;
- 7. работы в группе над общим проектом.

Получат опыт публичного представления результатов своего труда.

### Метапредметные

- правила техники безопасности при работе с вычислительной техникой;
- владение умениями организации собственной учебной деятельности;  $\bullet$

контроль - интерпретация полученного результата, его соотнесение с имеющимися данными с целью установления соответствия или несоответствия (обнаружения ошибки);

владение основными универсальными умениями информационного характера, постановка и формулирование проблемы;

структурирование визуализация наиболее  $\mathbf{H}$ информации. выбор эффективных способов решения задач в зависимости от конкретных условий;

владение основами продуктивного взаимодействия и сотрудничества со сверстниками и взрослыми, умение правильно, четко и однозначно сформулировать мысль в понятной собеседнику форме;

умение осуществлять в коллективе совместную информационную деятельность, в частности при выполнении проекта;

умение выступать перед аудиторией, представляя ей результаты своей работы с помощью средств ИКТ;

использование коммуникационных технологий в учебной деятельности и повселневной жизни.

# Личностные

готовность и способность учащихся к саморазвитию и реализации творческого потенциала в духовной и предметно-продуктивной деятельности за счет развития их образного, алгоритмического и логического мышления;

готовность к повышению своего образовательного уровня и продолжению обучения с использованием средств и методов информационных технологий;

интерес к информатике и 3D моделированию, стремление использовать полученные знания в процессе обучения другим предметам и в жизни;

готовность к самостоятельным поступкам и действиям, Принятию ответственности за их результаты, к осуществлению индивидуальной и коллективной информационной деятельности.

# **РАЗДЕЛ 2. КОМПЛЕКС ОРГАНИЗАЦИОННО - ПЕДАГОГИЧЕСКИХ УСЛОВИЙ**

# **2.1. Календарный учебный график**

Режим организации занятий по данной дополнительной общеобразовательной общеразвивающей программе определяется календарным учебном графиком и соответствует нормам, утвержденным «СанПин к устройству, содержанию и организации режима работы образовательных организаций дополнительного образования детей» № 41 от 04.07.2014 (СанПин 2.4.43172 -14, пункт 8.3, приложение №3).

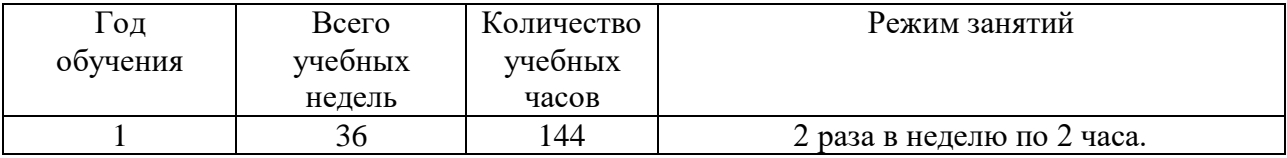

# **2.2. Условия реализации программы**

Для занятий подходит учебный кабинет с хорошим дневным и электроосвещением, удовлетворяющая санитарно-техническим нормам, оснащенный доской, проектором, экраном, выходом в Интернет, для реализации интерактивной формы взаимодействия с обучающимися, и индивидуальными рабочими местами, отвечающими требованиям для данного возраста обучающихся. Для продуктивной работы с проектором используется зональное освещение аудитории. Экран проектора затемнен, а рабочие места обучающихся достаточно освещены.

### **Материально-техническое обеспечение:**

В процессе освоения программы необходимы оборудование из расчета на 8-10 обучающихся:

- 1.  $\text{Hoyr6yK} 8 \text{ mT}.$
- 2. Графический планшет -7 шт.
- 3. 3D сканер ручной- 2 шт.
- 4. Столы для учащихся (одноместные) 12 шт.
- 5. Стулья для учащихся 12 шт.
- 6. Стол преподавателя 1 шт.
- 7. Стеллаж для хранения 1 шт.
- 8. Дополнительное программное обеспечение (Компас 3D).

9. Расходные материалы: бумага, картридж, папки, файлы, диск и флэш память и пр.;

**Информационное обеспечение** – выход в интернет, справочники, энциклопедии.

**Кадровое обеспечение**: Согласно Профессиональному стандарту «Педагог дополнительного образования детей и взрослых» по данной программе может работать педагог дополнительного образования с уровнем образования и квалификации, соответствующим обозначениям таблицы пункта 2 Профессионального стандарта (Описание трудовых функций, входящих в профессиональный стандарт), а именно: коды А и В с уровнями квалификации 6.

Педагог, имеющий высшее или среднее профессиональное образование, профиль которого соответствует направленности дополнительной общеразвивающей программы; педагогическое образование и/или курсы переподготовки, соответствующие направленности дополнительной общеразвивающей программы, обладающий достаточными специальными знаниями и навыками по специфике программы.

Григоренко Анастасия Александровна - педагог первой квалификационной категории.

# **2.3. Формы аттестации обучающихся**

В процессе обучения по данной программе осуществляется диагностика уровня сформированности знаний, умений и навыков обучающихся.

Система диагностики включает в себя опрос, самостоятельные работы, соревнования (где можно определить уровень каждого игрока и команды), конкурсы, тесты. Результаты проверки уровня усвоения программы фиксируются педагогом в диагностических картах.

В течение учебного года осуществляется три диагностических среза:

**Входной контроль** проводится посредством бесед, анкетирования,

тестов, где выясняется начальный уровень знаний и умений обучающихся, а также выявляются их творческие способности.

 **Текущий контроль** (в течение всего учебного года на занятиях после прохождения разделов программы) проводится для отслеживания уровня освоения учебного материалы программы и развития личностных качеств обучающихся.

 **Аттестация по итогам освоения программы** проводится в конце учебного года (итоговый показ творческих проектов) и предполагает комплексную проверку образовательных результатов по всем ключевым разделам программы. Данный контроль позволяет проанализировать степень усвоения программы обучающимися.

Результаты контроля фиксируются в диагностической карте.

### **2.4. Оценочные материалы**

Для определения результатов освоения общеобразовательной общеразвивающей программы разработана система диагностического контроля, который предусматривает проверку уровня подготовки обучающихся на всех этапах обучения.

Виды контроля:

1. Входная диагностика – цель оценка общего уровня подготовки каждого

ребенка. Для входного контроля используется небольшое задание теоретико-практической направленности. Результаты входного тестирования используется для вывода о целесообразности редактирования планирования в части качества и/или введения дополнительных тем занятий для корректировки знаний и умений.

2. Промежуточная аттестация – осуществляется 1 раз в течение

учебного года (декабрь).

3. Аттестация по итогам освоения программы – завершающий этап обучения.

Оценочные листы к каждой работе представлены в приложении данной рабочей программы.

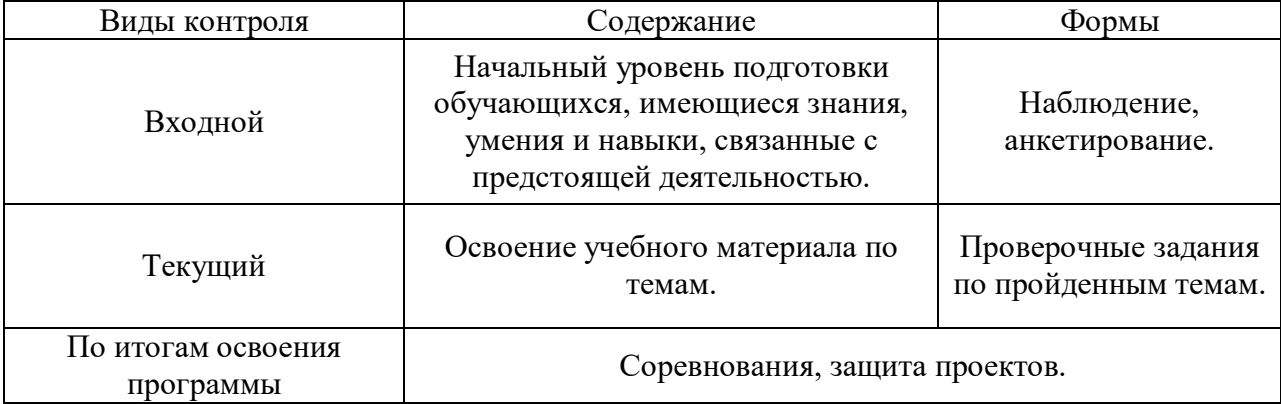

Аттестация по итогам освоения программы проводится в форме защиты проекта с самостоятельной разработкой и постройкой робота, выполненного в последнем полугодии. Итоговая работа демонстрирует умения реализовывать свои замыслы, творческий подход в выборе решения, умение работать с робототехническим конструктором, средой программирования, литературой. Тему итоговой работы каждый учащийся выбирает сам, учитывая свои склонности и возможности реализовать выбранную идею. Выполнение итоговой работы оценивается по пятибалльной системе по следующим параметрам.

### **Описание критериев**

**«зачет»/«отлично» -** обучающийся самостоятельно выполняет все задачи на высоком уровне, его работа отличается оригинальностью идеи, грамотным исполнением и творческим подходом.

**«зачет»/«хорошо»** - обучающийся справляется с поставленными перед ним задачами, но прибегает к помощи преподавателя. Работа выполнена, но есть незначительные ошибки.

**«зачет»/ «удовлетворительно**» - обучающийся выполняет задачи, но делает грубые ошибки (по невнимательности или нерадивости). Для завершения работы необходима постоянная помощь преподавателя.

**«незачет»/ «неудовлетворительно**» - ученик отказывается выполнять работу. Система оценок в рамках промежуточной аттестации предполагает пятибалльную шкалу с использованием плюсов и минусов: «5»; «5-»; «4+»; «4»; «4-»; «3+»; «3»; «3-»; «2» Система оценок в рамках аттестации по итогам освоения программы предполагает пятибалльную шкалу в абсолютном значении: «5» - отлично; «4»- хорошо; «3» удовлетворительно; «2»- неудовлетворительно.

# **2.5. Методические материалы**

Образовательный процесс осуществляется в очной форме. В образовательном процессе используются следующие методы:

- Объяснительно–иллюстративный;
- Метод проблемного изложения (постановка проблемы и решение её самостоятельно или группой);
- Проектно–исследовательский;

 Наглядный (демонстрация плакатов, схем, таблиц, диаграмм; использование технических средств; просмотр видеороликов);

Практический (практические задания, анализ и решение проблемных ситуаций и т).

Выбор методов обучения осуществляется исходя из анализа уровня готовности обучающихся к освоению содержания модуля, степени сложности материала, типа учебного занятия. На выбор методов обучения значительно влияет персональный состав группы, индивидуальные особенности, возможности и запросы детей.

Для методического обеспечения программы разработаны:

- 1. Стартовая и итоговая диагностическая работа;
- 2. Оценочные листы.

Формы обучения:

 фронтальная – предполагает работу педагога сразу со всеми обучающимися в едином темпе и с общими задачами. Для реализации обучения используется компьютер педагога с мультимедиа проектором, посредством которых учебный материал демонстрируется на общий экран. Активно используются Интернет– ресурсы;

 групповая – предполагает, что занятия проводятся с подгруппой. Для этого группа распределяется на подгруппы не более 6 человек, работа в которых регулируется педагогом;

индивидуальная – подразумевает взаимодействие преподавателя с одним

обучающимся. Как правило данная форма используется в сочетании с фронтальной. Часть занятия (объяснение новой темы) проводится фронтально, затем обучающийся выполняют индивидуальные задания или общие задания в индивидуальном темпе;

 дистанционная – взаимодействие педагога и обучающихся между собой на расстоянии, отражающее все присущие учебному процессу компоненты. Для реализации дистанционной формы обучения весь дидактический материал размещается в свободном доступе в сети Интернет, происходит свободное общение педагога и учащихся в социальных сетях, по электронной почте, посредством видеоконференции или в общем чате. Кроме того, дистанционное обучение позволяет проводить консультации учащегося при самостоятельной работе дома. Налаженная система сетевого взаимодействия подростка и педагога, позволяет не ограничивать процесс обучения нахождением в учебной аудитории, обеспечить возможность непрерывного обучения в том числе, для часто болеющих детей или всех детей в период сезонных карантинов (например, по гриппу) и температурных ограничениях посещения занятий.

Формы организации учебного занятия: беседа, встреча с интересными людьми, экскурсия, защита проектов, игра, конкурс, наблюдение, практическое занятие, презентация, семинар, соревнование, фестиваль, работа с первоисточников и литературой, объяснение материала, моделирование и др..

Образовательные (педагогические) технологии используемые в рамках данной программы: технология индивидуализации обучения, технология группового обучения, технология коллективного взаимообучения, технология программированного обучения, технология модульного обучения, технология блочно-модульного обучения, технология дифференцированного обучения, технология разноуровневого обучения, технология развивающего обучения, технология проблемного обучения, технология дистанционного обучения, технология исследовательской деятельности, технология проектной деятельности, технология игровой деятельности, коммуникативная технология обучения, технология коллективной творческой деятельности, технология развития критического мышления через чтение и письмо, технология портфолио, технология педагогической мастерской, технология образа и мысли, технология решения изобретательских задач, здоровьесберегающая технология, технология-дебаты, технология трудового обучения и воспитания, технология интеллектуального образования и др.

В качестве дидактических материалов используются актуальный правила для линейки соревнований «Инженерные кадры России», а так же «Каталог инженерных решений» разработанный для подготовки команды для участия в конкурсе. Так же в работе применяется техническое задание от предприятия.

# **2.6. Воспитательный компонент**

Основная цель: развитие личности; создание условий для самоопределения, в том числе и для профессионального самоопределения, социализации обучающихся с ограниченными возможностями здоровья и инвалидностью на основе социокультурных, духовно-нравственных ценностей и принятых в российском обществе правил и норм поведения.

Задачи воспитания:

1. Развивать коммуникативные умения, навыки сотрудничества при организации совместной деятельности (обсуждение, планирование, совместный поиск решения проблемы, аргументация точки зрения, работа в парах, группах).

2. Поддержка детской инициативы, развитие способности аргументировано высказывать свою точку зрения.

3. Воспитывать ценностное отношение к собственному труду, труду других людей и

его результатам.

Основными формами воспитания являются: беседа, практическое занятие, защита проектов и другие формы взаимодействия обучающихся.

В работе с детьми используются традиционные методы:

словесные: беседа, рассказ, монолог, диалог;

 наглядные: демонстрация иллюстраций, рисунков, макетов, моделей, презентаций и т.д.;

практические: решение творческих заданий, изготовление моделей, и др.;

 проблемно-поисковые: изготовление изделий по образцу, по собственному замыслу, решение творческих задач;

 индивидуальные: задания в зависимости от достигнутого уровня развития, обучающегося;

игровые.

Условия воспитания:

Воспитательный процесс осуществляется в условиях организации деятельности детского коллектива на основной учебной базе реализации программы в организации дополнительного образования детей в соответствии с нормами и правилами работы организации.

Работа с родителями. Согласованность в деятельности педагога дополнительного образования и родителей способствует успешному осуществлению учебно– воспитательной работы в творческом объединении и более правильному воспитанию обучающихся в семье. В этой связи с родителями проводятся следующие мероприятия:

- родительские собрания;
- индивидуальные консультации;
- проведение соревнований, выставок, конкурсов, презентации проектной деятельности с приглашением родителей.

Детям предоставляется возможность участия в конкурсах и выставках. Примерный календарь мероприятий может выглядеть следующим образом.

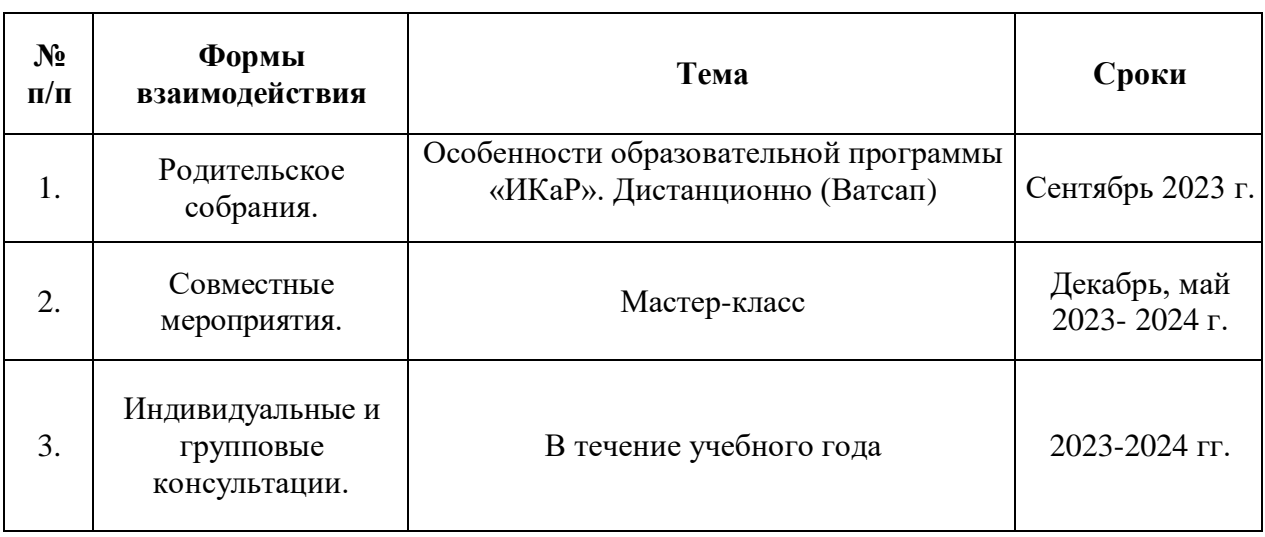

#### **Взаимодействие педагога с родителями**

# **Примерный перечень мероприятий**

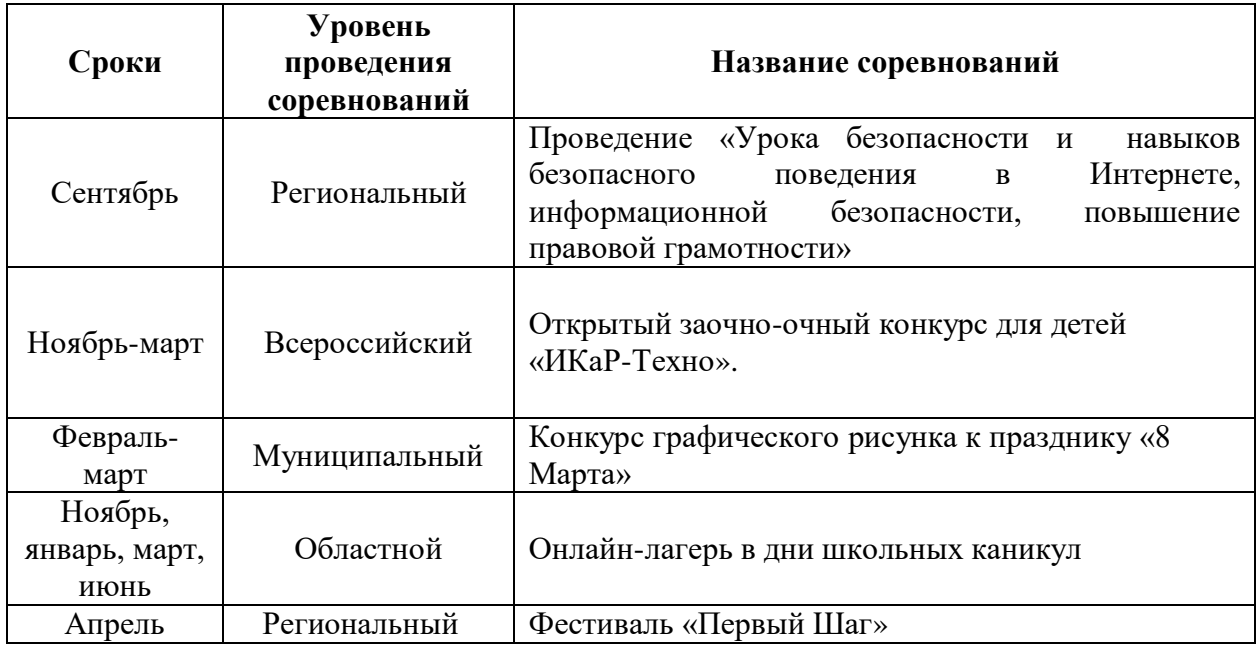

# **2.7. Информационные ресурсы и литература**

# **Список литературы педагога:**

- 1.Аббасов, И.Б. Двухмерное и трехмерное моделирование в 3ds MAX / И.Б. Аббасов. - М.: ДМК, 2012. - 176 c.
- 2.Большаков В.П. Создание трехмерных моделей и конструкторской документации в системе КОМПАС-3D, 2010 г.в., 496 стр.
- 3.Большаков В.П., Бочков А.Л., Лячек Ю.Т. Твердотельное моделирование деталей в CAD – системах: AutoCAD, КОМПАС-3D, SolidWorks, Inventor, Creo. 2014 г.в. 304 стр.
- 4.Ганеев, Р.М. 3D-моделирование персонажей в Maya: Учебное пособие для вузов / Р.М. Ганеев. - М.: ГЛТ, 2012. - 284 c.
- 5.Герасимов А. Самоучитель КОМПАС-3D V12 , 2011 г.в. 464 стр.
- 6.Зеньковский, В. 3D-моделирование на базе Vue xStream: Учебное пособие / В. Зеньковский. - М.: Форум, 2011. - 384 c.
- 7.Зеньковский, В.А. 3D моделирование на базе Vue xStream: Учебное пособие / В.А. Зеньковский. - М.: ИД Форум, НИЦ Инфра-М, 2013. - 384 c.
- 8.Климачева, Т.Н. AutoCAD. Техническое черчение и 3Dмоделирование. / Т.Н. Климачева. - СПб.: BHV, 2008. - 912 c.
- 9.Пекарев, Л. Архитектурное моделирование в 3ds Max / Л. Пекарев. СПб.: BHV, 2007.- 256 c.
- 10. Петелин, А.Ю. 3D-моделирование в Google Sketch Up от простого к сложному. Самоучитель / А.Ю. Петелин. - М.: ДМК Пресс, 2012. - 344 c.
- 11. Погорелов, В. AutoCAD 2009: 3D-моделирование / В. Погорелов. СПб.: BHV, 2009. - 400 c.
- 12. Полещук, Н.Н. AutoCAD 2007: 2D/3D-моделирование / Н.Н. Полещук. М.: Русская редакция, 2007. - 416 c.
- 13. Сазонов, А.А. 3D-моделирование в AutoCAD: Самоучитель / А.А. Сазонов. - М.: ДМК, 2012. - 376 c.
- 14. Тозик, В.Т. 3ds Max Трехмерное моделирование и анимация на примерах / В.Т. Тозик.- СПб.: BHV, 2008. - 880 c.
- 15. Трубочкина, Н.К. Моделирование 3D-наносхемотехники / Н.К. Трубочкина. - М.: Бином. Лаборатория знаний, 2012. - 499 c.
- 16. Швембергер, С.И. 3ds Max. Художественное моделирование и специальные эффекты / С.И. Швембергер. - СПб.: BHV, 2006.

# **Список литературы для учащихся и родителей:**

- 1. Герасимов А. Самоучитель КОМПАС-3D V12 , 2011 г.в. 464 стр.
- 2. Большаков В.П., Бочков А.Л., Лячек Ю.Т. Твердотельное моделирование деталей в CAD – системах: AutoCAD, КОМПАС-3D, SolidWorks, Inventor, Creo. 2014 г.в. 304 стр.
- 3. Большаков В.П. Создание трехмерных моделей и конструкторской документации в системе КОМПАС-3D, 2010 г.в., 496 стр.
- 4. Полещук Н. Самоучитель AutoCAD, 2016 г.в. 384 стр.
- 5. Погорелов, В. AutoCAD 2009: 3D-моделирование / В. Погорелов. СПб.: BHV, 2009. - 400 c.
- 6. Климачева, Т.Н. AutoCAD. Техническое черчение и 3D-моделирование. / Т.Н. Климачева. - СПб.: BHV, 2008. - 912 c.
- 7. Сазонов, А.А. 3D-моделирование в AutoCAD: Самоучитель / А.А. Сазонов. М.: ДМК, 2012. - 376 c.

# Приложение

Приложение 1

# ОЦЕНОЧНЫЙ ЛИСТ АТТЕСТАЦИИ ОБУЧАЮЩИХСЯ

Название программы: 

**ВРЕМЯ:** ОБРАЗОВАТЕЛЬНАЯ ПЛОЩАДКА:<br>ОБРАЗОВАТЕЛЬНАЯ ПЛОЩАДКА:

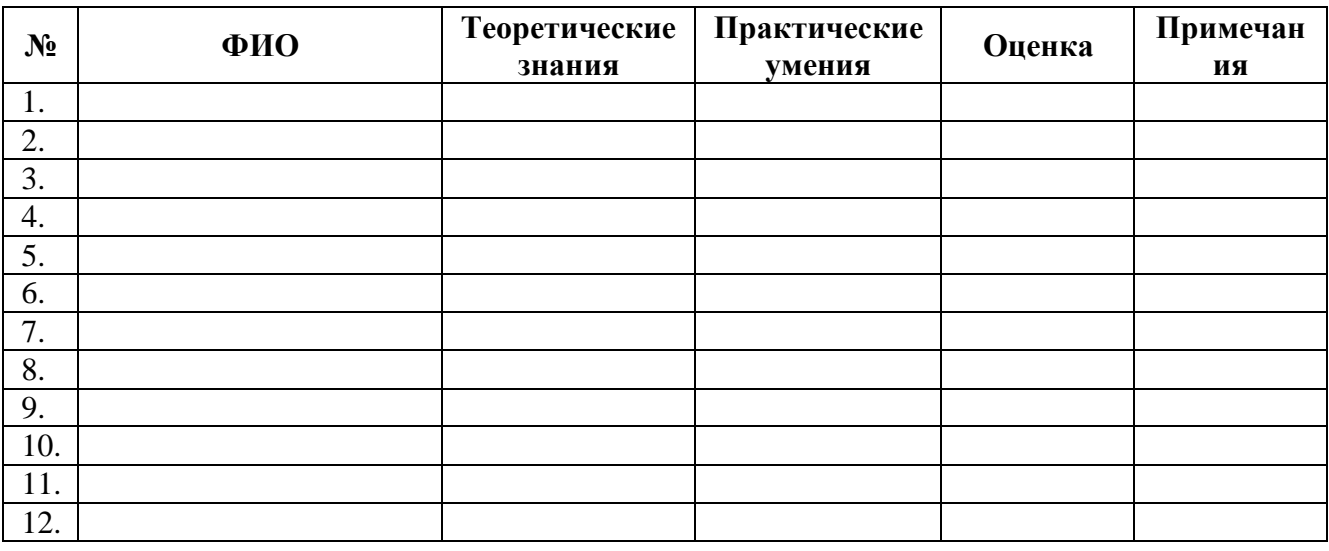

3 балла (высокий уровень) - высокий уровень развития компетенции. Обучающийся (его знания, умения) выделяются на общем фоне своей успешностью (оригинальностью, качеством).

2 балла (средний уровень) - промежуточный уровень.

1 балл (низкий уровень) - трудности в понимании заданий и учебного материала; низкий уровень развития компетенции, недостаточная активность